بسسباشإلتخر باتعيم میگس رایانه1می

پایۀ یازدهم و دوازدهم دورۀ دوم متوسطه شاخۀ: کاردانش زمینۀ: صنعت - هنر گروه های تحصیلی: برق و رایانه - هنر رشتههای مهارتی: تولید محتوای الکترونیکی- تصویرسازی و جلوههای ویژه رایانهای- طراحی و توسعه صفحات وب نام استاندار مهارتی مبنا: Premier - کاربر میکس صدا و تصویر کد استاندارد متولی: 15/12-91 ف.هـ- 15/5/-87 ف.هـ

میکس رایانهای ]کتابهای درسی[ شاخه: کاردانش، زمینه: صنعت - هنر، گروه تحصیلی: کامپیوتر، رشتههای مهارتی: تولید محتوای الکترونیکی... برنامهریزی محتوا و نظارت بر تألیف: دفتر تألیف کتابهای درسی فنی و حرفهای و کاردانش؛ مؤلفان محمدرضا محمدی، عفت قاسمی، غالمرضا مینایی؛ وزارت آموزش و پرورش، سازمان پژوهش و برنامهریزی آموزشی تهران: شرکت چاپ و نشر کتابهای درسی ایران ٤١٨ ص:. مصور، جدول، نمودار 3 ــ2153ــ05 ــ964ــ 978 فیپا ١ـ سینما ـ تدوین ـ دادهپردازی٢ـ ویدئوی رقمی ـ تدوین ـ دادهپردازی محمدی، محمدرضا، ١٣٥١ـ قاسمی، عفت، ١٣٥٥ـ مینایی، غالمرضا، ١٣٤٦ـ الف ــ سازمان پژوهش و برنامهریزی آموزشی.ب ــ دفتر تألیف کتابهای درسی فنی و حرفهای و کاردانش ج ــ اداره کل نظارت بر نشر و توزیع مواد آموزشی TR٨٩٩  /   م ٩٣ ٣٧٣ ک ٦١٢/١٥ 3130326 : : : : : : : : : : : عنوان و نام پدیدآور مشخصات نشر مشخصات ظاهری شابک وضعیت فهرستنویسی موضوع شناسه افزوده ردهبندی کنگره ردهبندی دیویی شماره کتابشناسی ملی

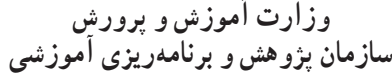

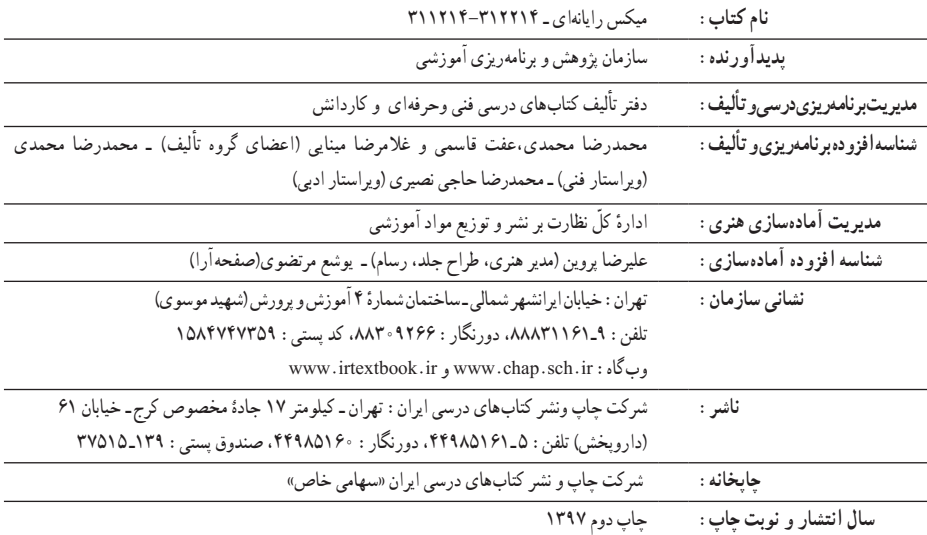

**ٴ** حقوق مادی و معنوی این کتاب متعلق به سازمان پژوهش و برنامهریزی آموزشی وزارت آموزش و کلیه پرورش است و هرگونه استفاده از کتاب و اجزای آن بهصورت چاپی و الکترونیکی و ارائه در پایگاههای مجازی، نمایش، اقتباس، تلخیص، تبدیل، ترجمه، عکس برداری، نقاشی، تهیهٔ فیلم و تکثیر به هر شکل و نوع بدون کسب مجوز از این سازمان ممنوع است و متخلفان تحت پیگرد قانونی قرار میگیرند.

#### **شابک 978-964-05-2153-3 978-964-05-2153-3 ISBN**

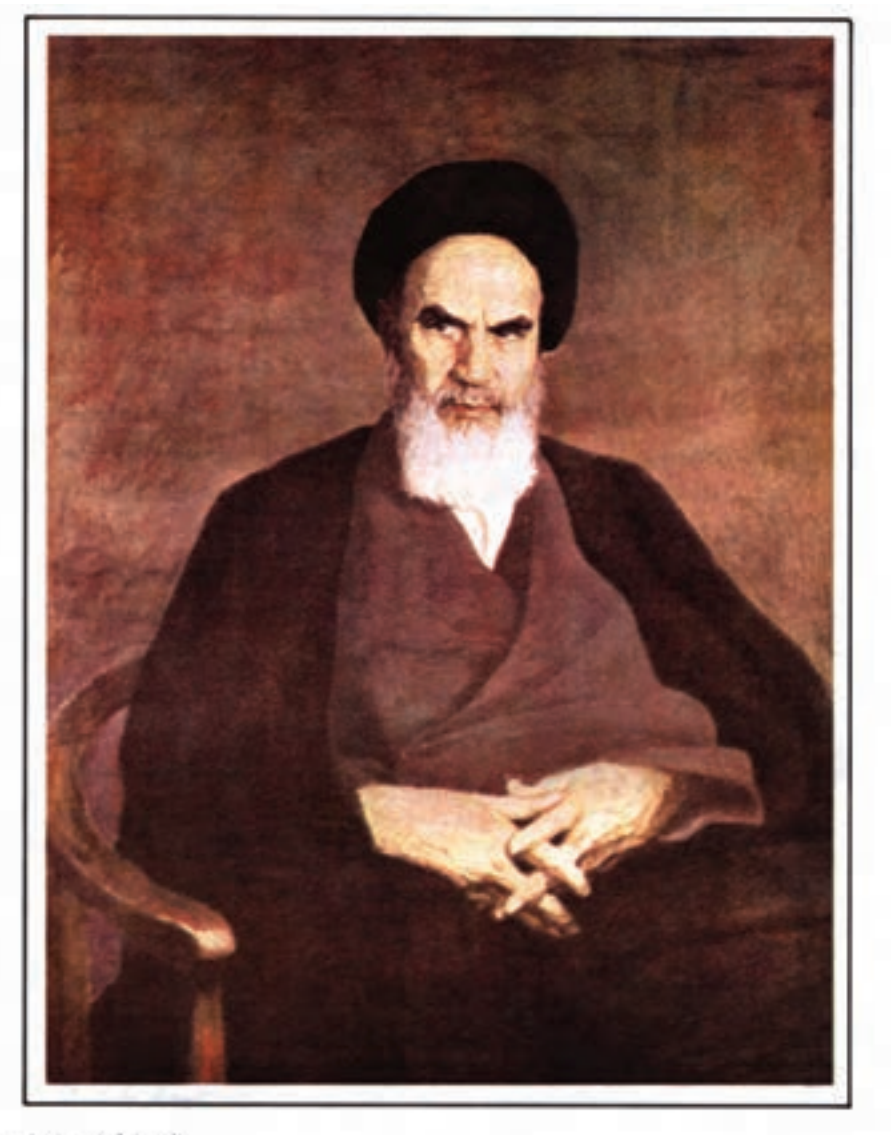

اثر استاد کیخبرو خروش

بنمرعبارت است از دمیدن روح تعهّد در انسان نا<br><sub>امام</sub> نمین(ره)

**همکاران محترم و دانشآموزان عزیز:** پیشنهادها و نظرهای خود را دربارۀ محتوای این کتاب به نشانی: تهران-صندوق پستی شمارۀ 4874/15 دفتر تألیف کتابهای درسی فنی و حرفهای و کاردانش، ارسال فرمایند. پیام نگار(ایمیل) (i<u>voccd@roshd.ir</u> وبگاه ( وبسایت) ( www.tvoccd.medu.ir

محتوای این کتاب درپانزدهمین جلسۀ مورخ89/3/9 کمیسیون تخصصی رشتۀ کامپیوتر دفتر تألیف کتابهای درسی فنی و حرفهای و کاردانش با عضویت: بتول عطاران، محمدرضا شکرریز، محمد عباسی، الهه اسماعیلزاده، نادیه ماجدی و اعظم امیدوار تأیید شده است. بار الها سپاس بیکران تو را، که به ما توفیق خدمتگزاری به نسل جوان و آینده ساز ایران اسالمی را عطا فرمودی امید است این اثر بتواند نقشی هرچند کوچک در خدمت به جامعه تعلیم و تربیت کشور بردارد و زمینه اشتغال فعال هنرجویان عزیز را فراهم نماید.

در این کتاب که به آموزش استاندارد مهارتی کاربر میکس صدا و تصویر اختصاص دارد سعی بر آن شده که مطالب کتاب به شکلی ساده و در عین حال کاربردی آموزش داده شود به طوری که هنرجویان عزیز بتوانند با فراگیری کامل این مجموعه نرم افزاری، خود را آماده ورود به بازار کار نمایند. بنابراین درخواستی که از همکاران و هنرآموزان محترم داریم آن است که عالوه بر تمرینات و مثال های موجود در متن کتاب ، با نمایش پروژه ها و نمونه کارهای آماده در زمینه با میکس صدا و تصویر مانند کلیپ ها ، میان برنامه ها ، فیلم تدوین شده مناسبت ها و حتی نمونه کارهای تلویزیونی موفق و جذاب ، اقدام به تجزیه و تحلیل این پروژه ها و در ادامه ایجاد آن توسط هنرجویان عزیز نمایند.

تحقیق و بررسی های آخر هر فصل به عنوان کار خارج از کالس هنرجویان ارائه شده است که به صورت فردی یا گروهی انجام دهند و پس از انجام تحقیق، نتیجه در کالس ارائه شود.عالوه بر این به همراه کتاب مورد نظر یک لوح فشرده نیز در اختیار هنرجویان قرار داده خواهد شد که حاوی تمرینات عملی از پیش آماده ای است که هنرجو می بایستی با توجه به آموخته های هر فصل اقدام به ساخت آنها نماید.در این شیوه آموزشی سعی شده هرچه بیشتر آموخته های تئوری هنرجویان به سمت مهارت آموزی موثر و کاربردی که می تواند آنها را در محیط کار، یاری نماید پیش رود.

همکاران محترم می توانند در تدریس کتاب مذکور ، ترتیب بخش ها و فصل های کتاب را رعایت کرده هرچند در بعضی فصول مانند فصل یازده و فصل بیست و یک که به خروجی ها اختصاص داده شده می تواند در فصولی که هنرجو نیاز به گرفتن خروجی دارد به تشخیص هنرآموز درس مربوطه در فصل های جلوتر نیز بیان شود.

در پایان جا دارد از تمامی عزیزانی که ما را در پدید آوردن این اثر یاری نمودند کمال تشکر و سپاسگزاری را داشته باشیم ضمنا از شما همکاران محترم نیزخواهشمندیم ما را از نظرات و پیشنهادات ارزشمندتان بهرهمند نمایید.

**مؤلف**

#### فهرست

## فصل اول

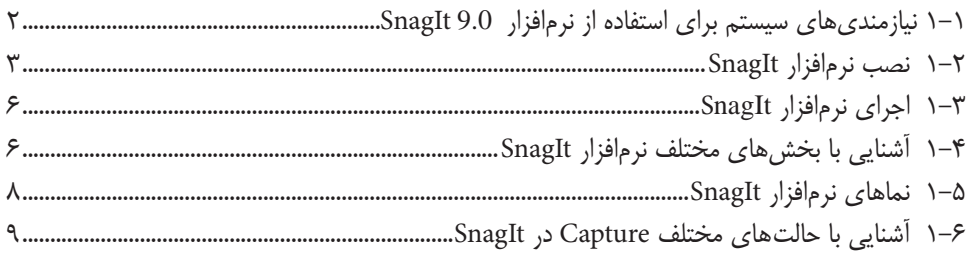

### فصل دوم

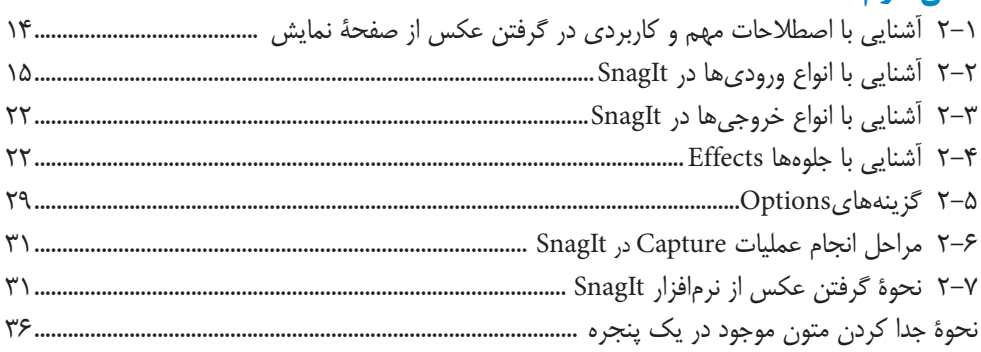

#### فصل سوم

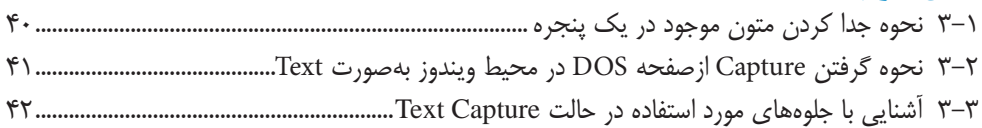

## فصل چهارم

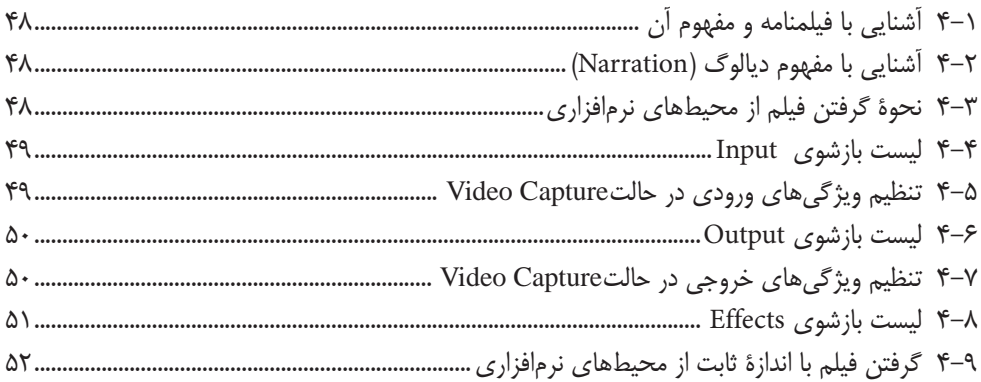

# فصل پنجم

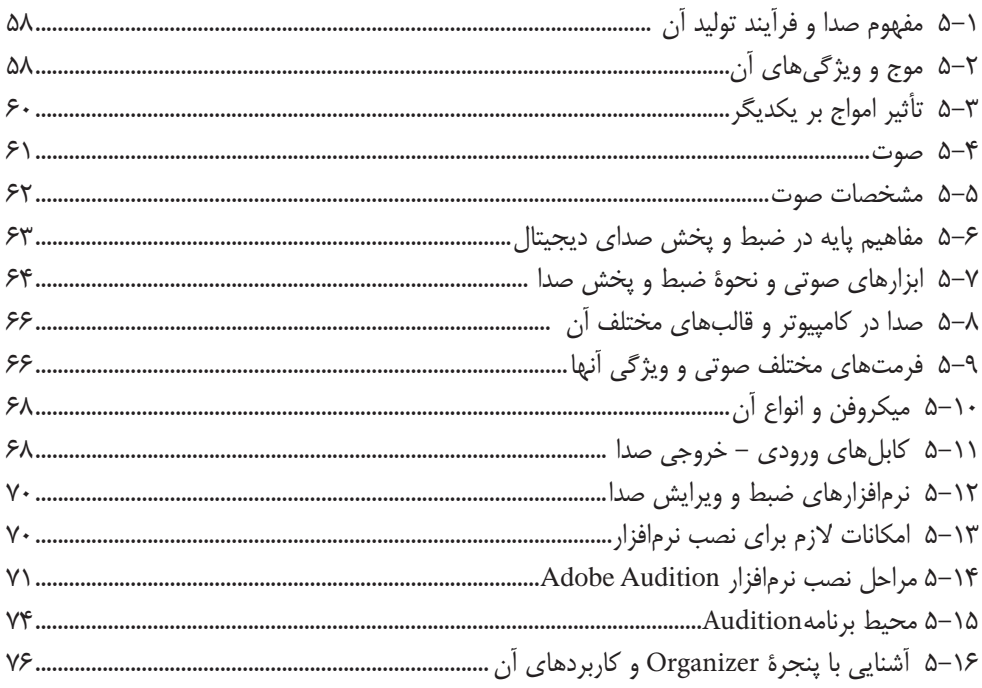

#### فصل ششم

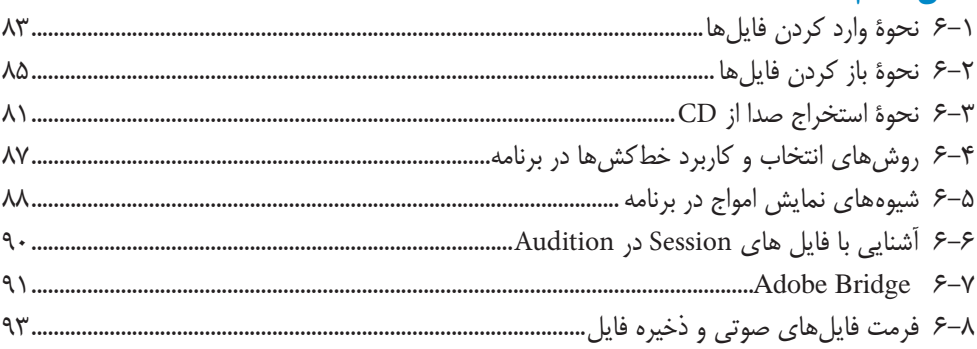

## فصل هفتم

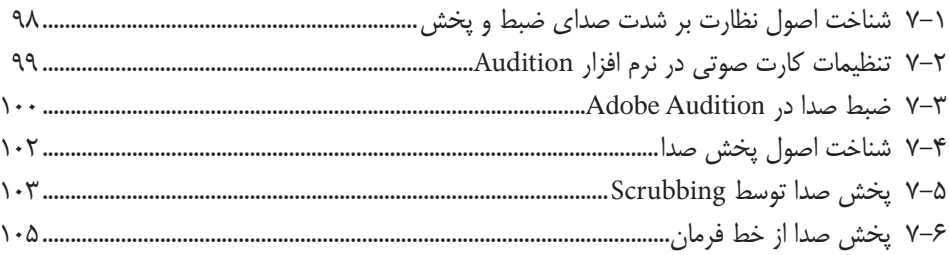

# فصل هشتم

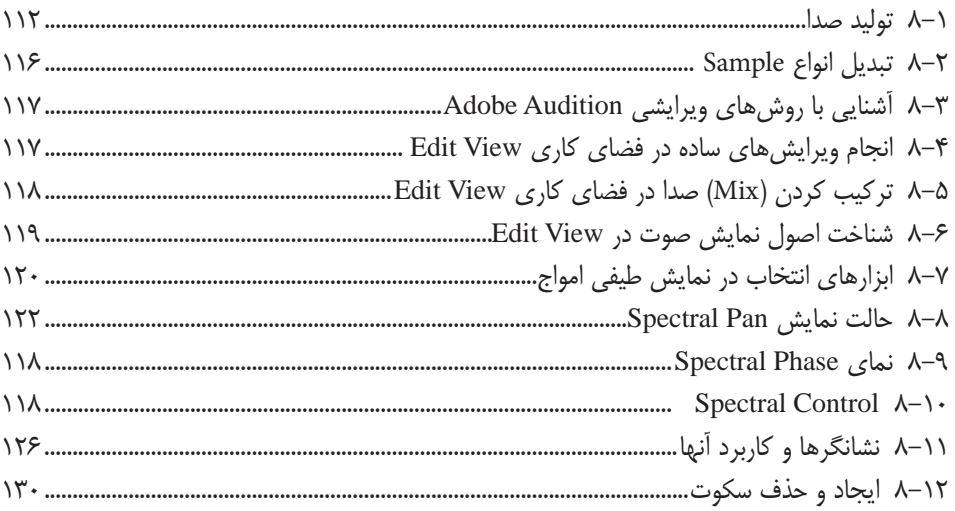

### فصل نهم

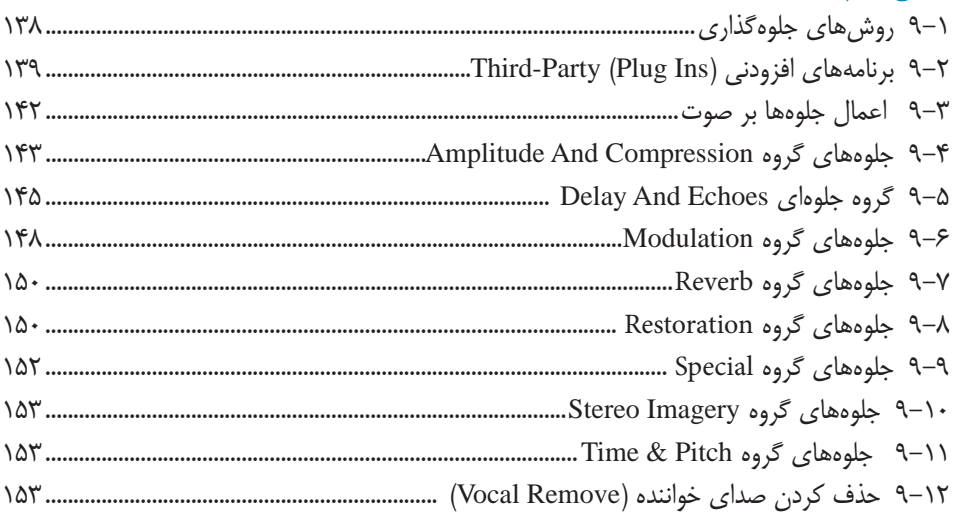

# فصل دهم

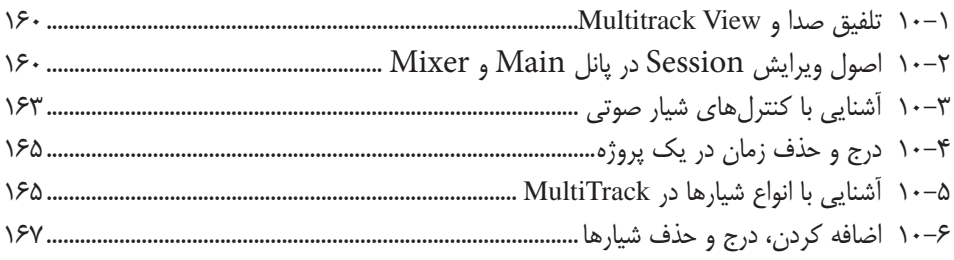

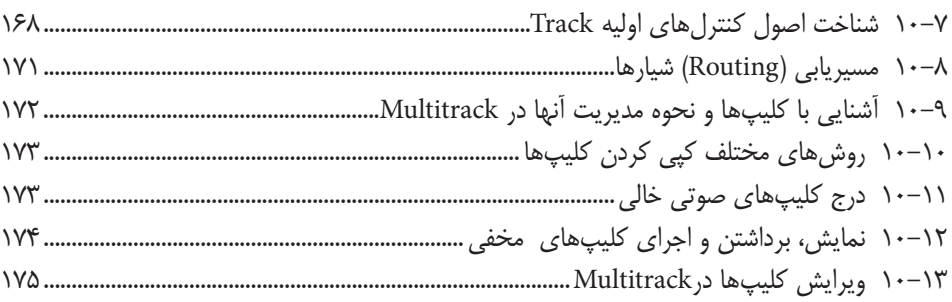

# فصل يازدهم

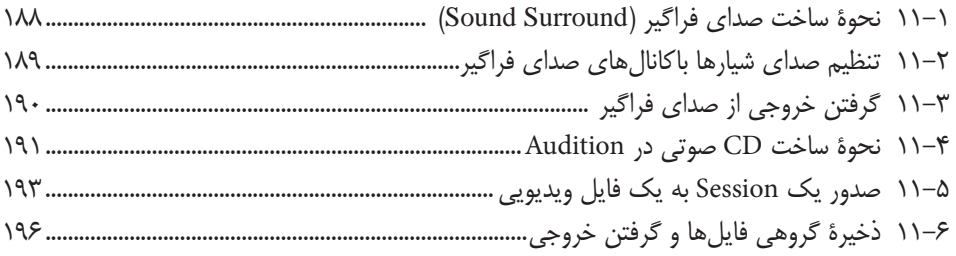

#### فصل دوازدهم

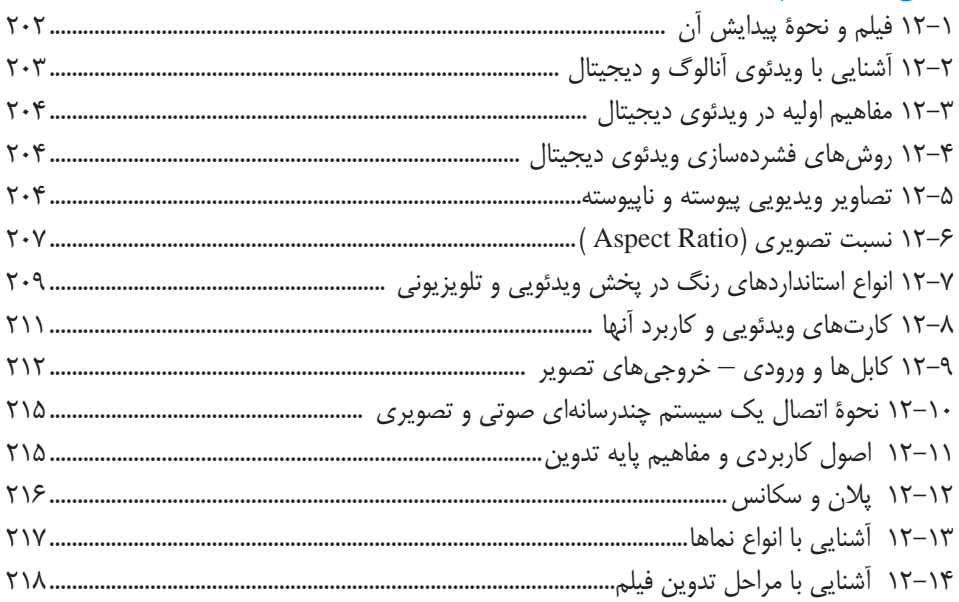

# فصل سيزدهم

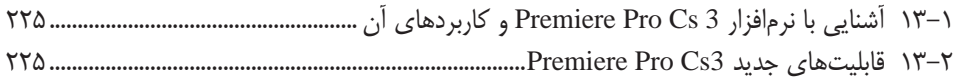

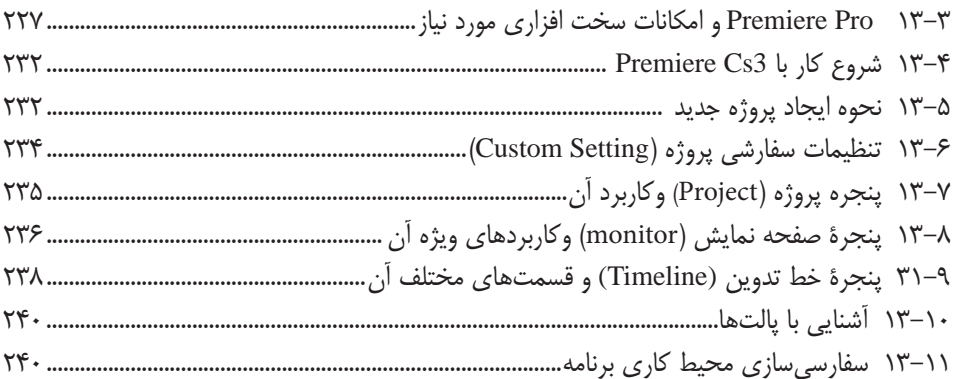

### فصل چهاردهم

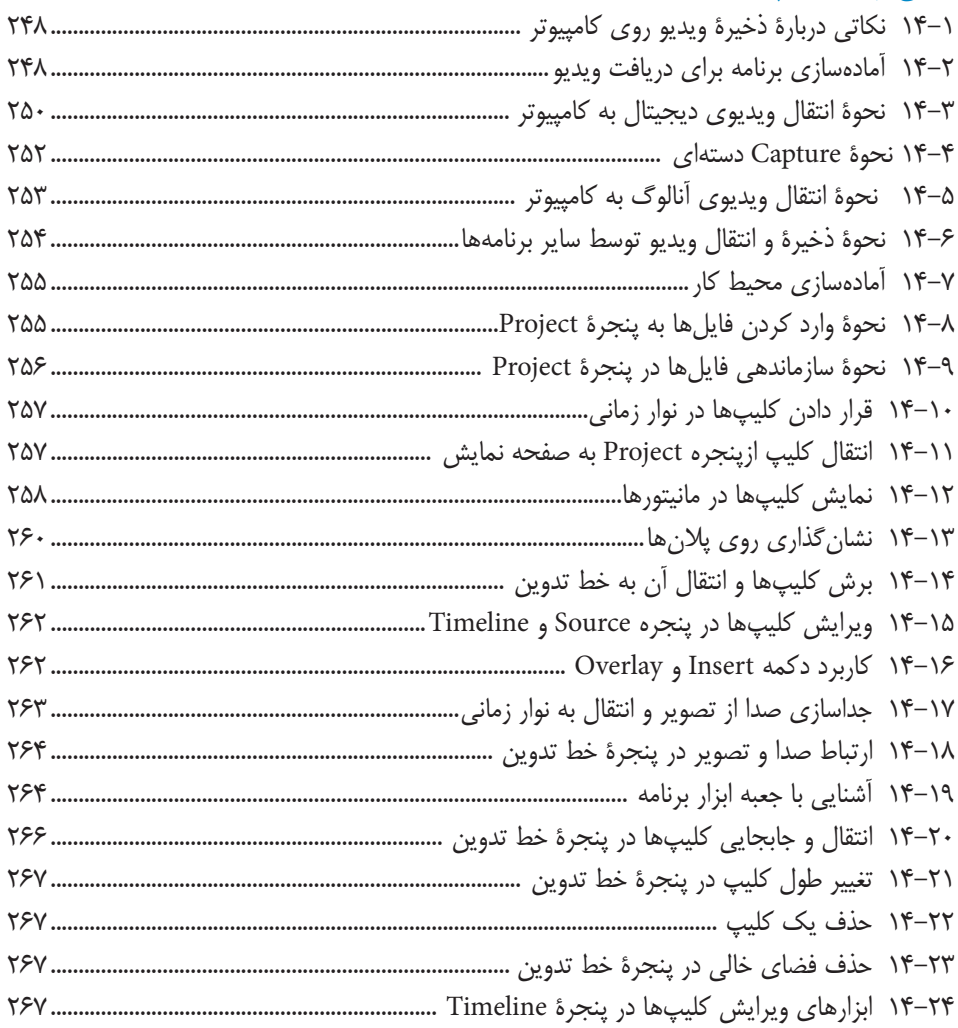

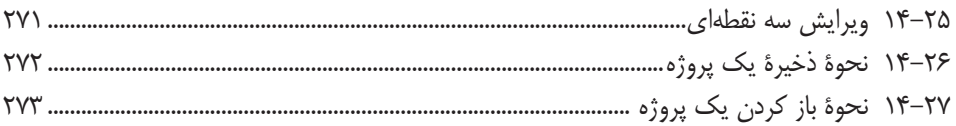

#### فصل پانزدهم

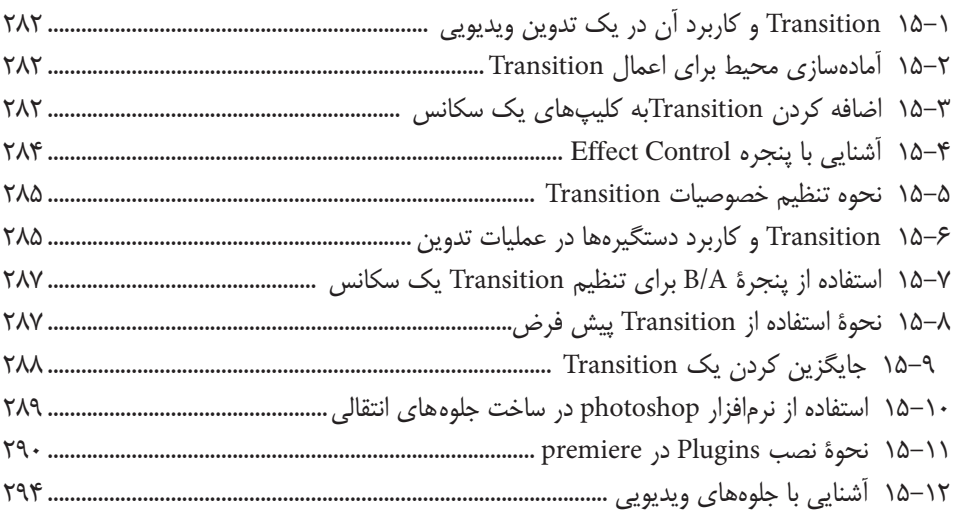

#### فصل شانزدهم

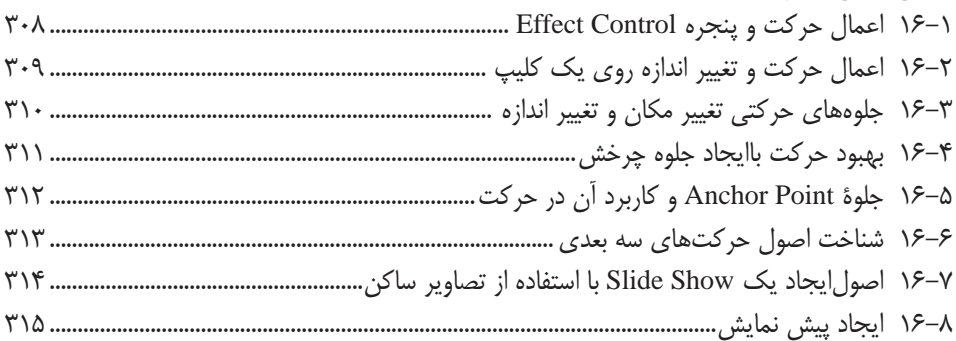

# فصل هفدهم

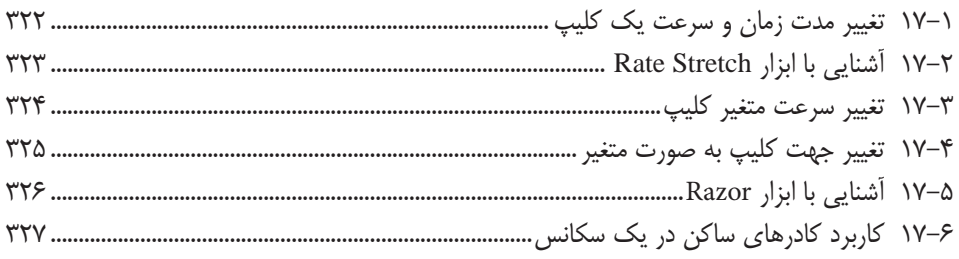

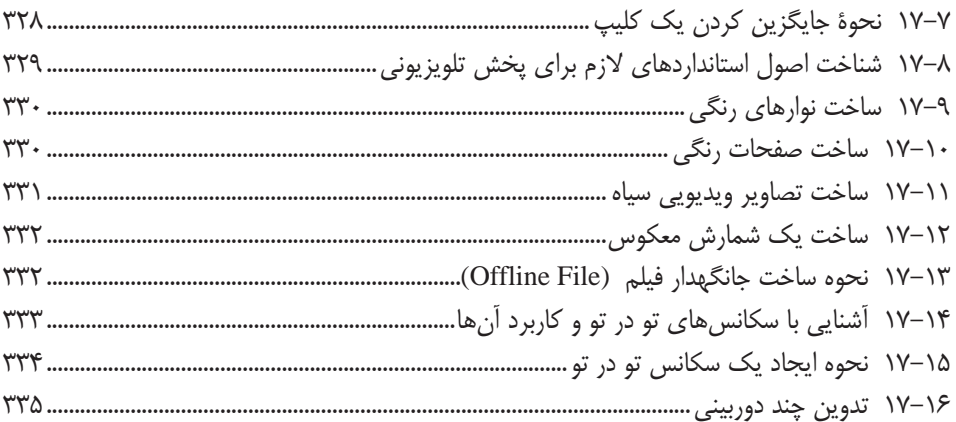

### فصل هجدهم

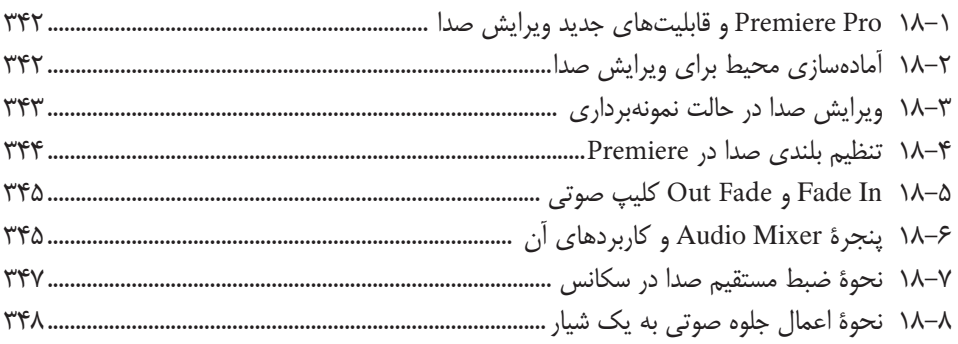

## فصل نوزدهم

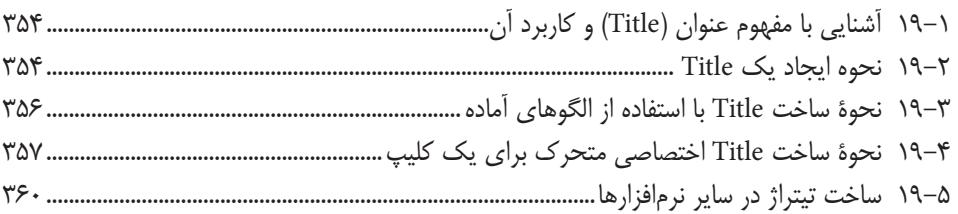

# فصل بیستم

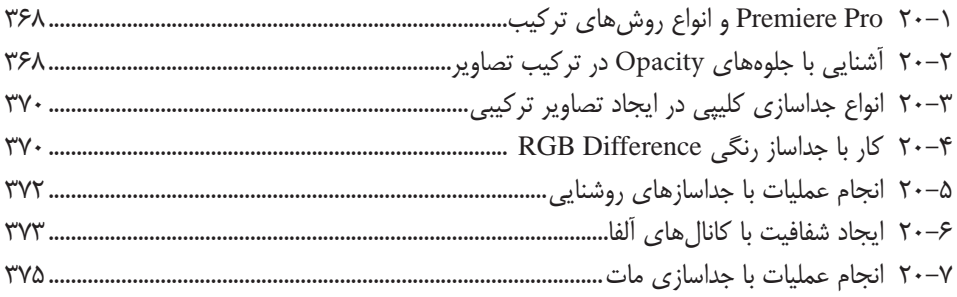

### فصل بیست و یکم

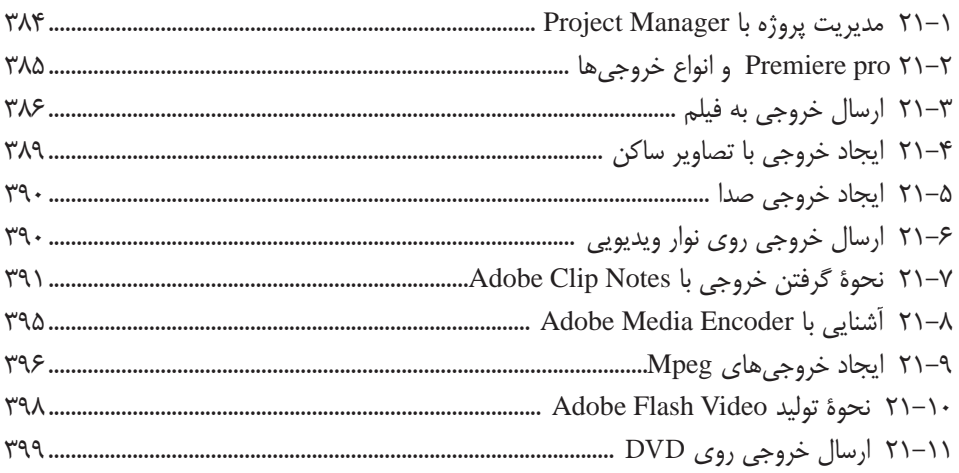

### فصل بیست و دوم

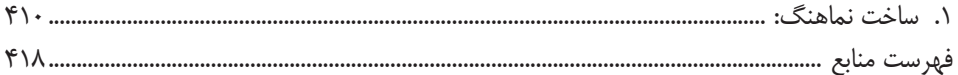